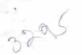

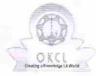

## eVidyalaya Half Yearly Report

Department of School & Mass Education, Govt. of Odisha

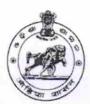

| School Name                           | : Umerkote SS Govt. HS              |                            |
|---------------------------------------|-------------------------------------|----------------------------|
| U_DISE :<br>21281200904               | District : NABARANGPUR              | Block :<br>UMERKOTE<br>NAC |
| Report Create Date : 00               | 000-00-00 00:00:00 (17853)          |                            |
|                                       | general_info                        |                            |
| » Half Yearly Re                      | port No                             | 5                          |
| » Half Yearly Ph                      | ase                                 | 1                          |
| » Implementing Partner                |                                     | IL&FS ETS                  |
| » Half Yearly Period from             |                                     | 04/02/2016                 |
| » Half Yearly Period till             |                                     | 10/01/2016                 |
| » School Coordi                       | RUDRESWAR<br>KOLTHIA                |                            |
|                                       | Leaves taken for the following Mo   | nth                        |
| » Leave Month 1                       |                                     | April                      |
| » Leave Days1                         |                                     | 0                          |
| » Leave Month 2                       |                                     | May                        |
| » Leave Days2                         |                                     | 0                          |
| » Leave Month 3                       |                                     | June                       |
| » Leave Days3                         |                                     | 0                          |
| » Leave Month 4                       |                                     | July                       |
| » Leave Days4                         |                                     | 0                          |
| » Leave Month 5                       |                                     | August                     |
| » Leave Days5                         |                                     | 0                          |
| » Leave Month 6                       |                                     | September                  |
| » Leave Days6                         |                                     | 0                          |
| » Leave Month 7                       |                                     | October                    |
| » Leave Days7                         |                                     | 0                          |
|                                       | Equipment Downtime Details          |                            |
| » Equipment are in working condition? |                                     | Yes                        |
| » Downtime > 4 \                      | No                                  |                            |
| » Action after 4 w                    | vorking days are over for Equipment |                            |
|                                       | Training Details                    |                            |
| Refresher train                       | Yes                                 |                            |
| Refresher training Conducted Date     |                                     | 04/08/2016                 |
| If No; Date for next month            |                                     |                            |

**Educational content Details** 

| » e Content installed?                        | Yes              |
|-----------------------------------------------|------------------|
| » SMART Content with Educational software?    | Yes              |
| » Stylus/ Pens                                | Yes              |
| » USB Cable                                   | Yes              |
| » Software CDs                                | Yes              |
| » User manual                                 | Yes              |
| Recurring Service Details                     |                  |
| » Register Type (Faulty/Stock/Other Register) | YES              |
| » Register Quantity Consumed                  | 1                |
| » Blank Sheet of A4 Size                      | Yes              |
| » A4 Blank Sheet Quantity Consumed            | 2300             |
| » Cartridge                                   | Yes              |
| » Cartridge Quantity Consumed                 | 1                |
| » USB Drives                                  | Yes              |
| » USB Drives Quantity Consumed                | 1                |
| » Blank DVDs Rewritable                       | Yes              |
| » Blank DVD-RW Quantity Consumed              | 25               |
| » White Board Marker with Duster              | Yes              |
| » Quantity Consumed                           | 6                |
| » Electricity bill                            | Yes              |
| » Internet connectivity                       | Yes              |
| » Reason for Unavailablity                    |                  |
| Electrical Meter Reading and Generator I      | Meter Reading    |
| » Generator meter reading                     | 767              |
| » Electrical meter reading                    | 820              |
| Equipment replacement deta                    | ils              |
| » Replacement of any Equipment by Agency      | No               |
| » Name of the Equipment                       |                  |
| Theft/Damaged Equipment                       |                  |
| » Equipment theft/damage                      | No               |
| » If Yes; Name the Equipment                  |                  |
| Lab Utilization details                       |                  |
| » No. of 9th Class students                   | 152              |
| » 9th Class students attending ICT labs       | 152              |
| » No. of 10th Class students                  | 130              |
| » 10th Class students attending ICT labs      | 130              |
| No. of hours for the following month lab ha   | as been utilized |
| » Month-1                                     | April            |
| » Hours1                                      | 28               |
| » Month-2                                     | May              |
|                                               |                  |
| » Hours2                                      | 7                |
|                                               | 7<br>June        |

| July                                                                                                    |
|----------------------------------------------------------------------------------------------------|
| 56                                                                                                    |
| August                                                                                                    |
| 56                                                                                                    |
| September                                                                                                    |
| 60                                                                                                    |
| October                                                                                                    |
| 3                                                                                                    |
| ls                                                                                                    |
|                                                                                                    |
|                                                                                                    |
|                                                                                                    |
|                                                                                                    |
|                                                                                                    |
|                                                                                                    |
| 0                                                                                                    |
| 0                                                                                                    |
| ils                                                                                                    |
|                                                                                                    |
|                                                                                                    |
|                                                                                                    |
|                                                                                                    |
|                                                                                                    |
|                                                                                                    |
| 0                                                                                                    |
| 0                                                                                                    |
|                                                                                                    |
|                                                                                                    |
| The state of the state of the s |
|                                                                                                    |
|                                                                                                    |
|                                                                                                    |
|                                                                                                    |
| 0                                                                                                    |
| 0                                                                                                    |
|                                                                                                    |
|                                                                                                    |
|                                                                                                    |
|                                                                                                    |
|                                                                                                    |
|                                                                                                    |
|                                                                                                    |
| 0                                                                                                    |
| 0                                                                                                    |
|                                                                                                    |

## Integrated Computer Projector downtime details

| » Projector downtime Complaint logged date1   |                        |
|-----------------------------------------------|------------------------|
| » Projector downtime Complaint Closure date1  |                        |
| Projector downtime Complaint logged date2     |                        |
| Projector downtime Complaint Closure date2    |                        |
| Projector downtime Complaint logged date3     |                        |
| » Projector downtime Complaint Closure date3  |                        |
| » No. of Non-working days in between          | 0                      |
| » No. of working days in downtime             | 0                      |
| Printer downtime details                      |                        |
| Printer downtime Complaint logged date1       |                        |
| Printer downtime Complaint Closure date1      |                        |
| Printer downtime Complaint logged date2       |                        |
| Printer downtime Complaint Closure date2      |                        |
| Printer downtime Complaint logged date3       |                        |
| Printer downtime Complaint Closure date3      |                        |
| » No. of Non-working days in between          | 0                      |
| » No. of working days in downtime             | 0                      |
| Interactive White Board (IWB) downti          | me details             |
| » IWB downtime Complaint logged date1         |                        |
| » IWB downtime Complaint Closure date1        |                        |
| IWB downtime Complaint logged date2           |                        |
| » IWB downtime Complaint Closure date2        |                        |
| » IWB downtime Complaint logged date3         |                        |
| » IWB downtime Complaint Closure date3        |                        |
| » No. of Non-working days in between          | 0                      |
| » No. of working days in downtime             | 0                      |
| Servo stabilizer downtime det                 | ails                   |
| » stabilizer downtime Complaint logged date1  |                        |
| » stabilizer downtime Complaint Closure date1 |                        |
| » stabilizer downtime Complaint logged date2  |                        |
| » stabilizer downtime Complaint Closure date2 |                        |
| » stabilizer downtime Complaint logged date3  |                        |
| stabilizer downtime Complaint Closure date3   |                        |
| » No. of Non-working days in between          | 0                      |
| » No. of working days in downtime             | 0                      |
| Switch, Networking Components and other perip | neral downtime details |
| » peripheral downtime Complaint logged date1  |                        |
| » peripheral downtime Complaint Closure date1 |                        |
| » peripheral downtime Complaint logged date2  |                        |
| » peripheral downtime Complaint Closure date2 |                        |
| » peripheral downtime Complaint logged date3  |                        |
| peripheral downtime Complaint Closure date3   |                        |
| » No. of Non-working days in between          | 0                      |
|                                               |                        |

Signature of Head Master Mistress with Seal